# Illinois State Board of Education Data Quality Dashboard

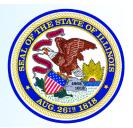

Illinois State Board of Education - Data Analysis Division - www.isbe.net - Revised September 2015 James T. Meeks, Chairman - Tony Smith, Ph.D., State Superintendent of Education

# **Detail Explanations of Enrollment Audits**

## Introduction

Within Enrollments, there are currently eleven reasonability checks (audits). This guide will explain each Enrollment reasonability check in full and show where the user can make edits to their data.

The user will need to access the Data Quality Dashboard through IWAS to begin. For assistance with this step, please see the Data Quality Dashboard Visual Guide located on the Help screen.

#### Navigation

| Accessing the Enrollments Reasonability Checks | 2  |
|------------------------------------------------|----|
| 1. Reasonability Check: LEP Counts             | 2  |
| 2. Reasonability Check: Home School EPS Counts | 3  |
| 3. Reasonability Check: SIS Grade Levels       | 4  |
| 4. Reasonability Check: Race/Ethnicity Counts  | 5  |
| 5. Reasonability Check: FRL Counts             | 6  |
| 6. Reasonability Check: Home school Counts     | 7  |
| 7. Reasonability Check: Gender Counts          | 8  |
| 8. Reasonability Check: Valid Enrollments      | 9  |
| 9. Reasonability Check: Grade Level from EPS   | 10 |
| 10. Reasonability Check: IEP Student Counts    | 11 |
| 11. Reasonability Check: Serving school Counts | 12 |

#### **Enrollment Reasonability Checks Access**

Select "View Audits" next to "Enrollments" on the Data Quality Dashboard home page.

| Illinois State<br>Board of Education                                                       |                                        |               | IS          | BE Data Quality Dashboard |  |  |  |
|--------------------------------------------------------------------------------------------|----------------------------------------|---------------|-------------|---------------------------|--|--|--|
| Data Quality Status Help                                                                   |                                        |               |             |                           |  |  |  |
| iearch District/School:                                                                    |                                        | nd   Next 🔍 🔹 | 0 [Grade D] | 15 % [Grade F]            |  |  |  |
| Whoville SD 100<br>Snowflake Elementary<br>Clover Middle School<br>Mt. Crumpit High School | Data Qual                              | ity Dashboar  | d           |                           |  |  |  |
| and cromprenning action                                                                    | Wheville SD 100<br>01-011-0101-11-1111 |               | 0           | Overall Score<br>97.3%    |  |  |  |
|                                                                                            | Category                               | Errors        | Score       |                           |  |  |  |
|                                                                                            | EIS Position                           | 0             | 98%         | <u>View Audits</u>        |  |  |  |
|                                                                                            | Enrollments                            | 43            | 96.5%       | <u>View Audits</u>        |  |  |  |
|                                                                                            |                                        |               |             |                           |  |  |  |
| _                                                                                          |                                        |               |             |                           |  |  |  |

#### 1. Reasonability Check: LEP Counts

The LEP Counts audit compares the number of Limited English Proficiency (LEP) students in the current year against the number from the previous year and determines if the difference between the two years is large enough to be a potential error. Hovering over each audit will explain the business rule that defines the reasonability check. The rule that governs this audit is "Any enrollments in SIS should not vary more or less than the prescribed range of LEP students from the year before. There is a minimum number of students required to run the audit."

Click "Audit Details" to get a more detailed idea of how this audit is affecting your district.

| · · · · · · · · · · · · · · · · · · ·                                |   |       |                      |
|----------------------------------------------------------------------|---|-------|----------------------|
| School LEP Student count differs significantly from last years data. | 0 | 80.8% | <u>Audit Details</u> |
|                                                                      |   |       | A MARINE M           |

This screen shows the LEP audit from the district level. If the LEP Count differs more than the allowable range, the Score will be negatively affected. On this screen, the totals for LEP students from the

current year against the year prior are shown, as well as the corresponding difference in percentages. To change any error, log on to SIS and run your Enrollment report to ensure all LEP student counts are accurate. If the data is correct, override the audit. Overriding audits are explained in the Data Quality Dashboard Visual Guide.

| School LEP Student count differs significantly from last years data. 80.8%   Entity Name Current Student LEP   Count Count                                                                                                    | Scoring Key : 100 % [G                                      | rade A] 95% - 99.9% [Grade B] | 90% - 94.9% [Grade C] 85 | % - 89.9 [Grade D] | < 85 % [Grade F] | AS         | OF DATE: 8/17/2015 8:39: | 17 AM   |
|----------------------------------------------------------------------------------------------------|-------------------------------------------------------------|-------------------------------|--------------------------|--------------------|------------------|------------|--------------------------|---------|
| Whoville SD 100 01-010-0101-01-1111 Category Score: 95.5%   School LEP Student count differs significantly from last years data. 80.8%   Entity Name Current Student LEP<br>Count Prior Year Student LEP<br>Count Change<br>Count Difference<br>Score |                                                             | Enrollme                      | nts Audits               |                    |                  |            |                          | 100.000 |
| Entity Name Current Student LEP Prior Year Student LEP Change Difference Score Count Count Lever Range -20%                                                                                                    | Whoville SD 100     01-010-0101-01-1111     Category Score: |                               |                          |                    |                  |            |                          | 1997    |
| Count Count Lower Range -20%                                                                                                    | School LEP                                                  | Student count differs sigr    | nificantly from last ye  | ars data.          |                  | 80.8%      |                          |         |
|                                                                                                    | Entity Name                                                 |                               |                          | Change             | Difference       | Score      |                          |         |
| 01-010-0101-01-1111 056 514 15% 122 00.0% Upper Range 20%                                                                                                    |                                                             |                               |                          |                    | 122 80           | manage and | Lower Range              | -20%    |

#### 2. Reasonability Check: Home School EPS Counts

The Home school EPS Counts audit compares enrollment by grade level against the enrollment by grade level in the Entity Profile System (EPS). The rule that defines this audit is "In the Entity Profile System (EPS) you must list every grade that you serve students in." There is no reasonability check on this audit and therefore no override; it is either already correct or needs corrected in EPS.

| Home School enrollment by grade level differs from the current EPS profile | In the Entity Profile System | m (EPS) you must list every grad | de that you serve students in. |
|----------------------------------------------------------------------------|------------------------------|----------------------------------|--------------------------------|
| Click "Audit Details" to get a more detailed idea of h                     | ow this audit is af          | fecting your district            |                                |

| Home School enrollment by grade level differs from the current EPS profile. | 9 | 91.4% | <u>Audit Details</u> |
|-----------------------------------------------------------------------------|---|-------|----------------------|
|                                                                             |   |       |                      |

This screen shows the student count along with the number of grades served, and any errors. Note that for this audit, there is no upper or lower range, because the audit is either correct or incorrect. The SIS student counts from the current year are displayed with the number of grades served, as well as the corresponding number of errors. To correct these errors, log into EPS and list every grade that your district serves students in. Click "View Details" to see the specific counts per grade for each school (or fix enrollments if the grade count is wrong).

|                                                  | Enrollme           | nts Audits                 |        |       |                         |
|--------------------------------------------------|--------------------|----------------------------|--------|-------|-------------------------|
| Whoville SD 100<br>01-010-0101-01-1111           |                    |                            |        |       | Category Score<br>96.1% |
| Home School enrollment by grade level diff       | ers from the curre | ent EPS profile.           |        |       |                         |
| Entity Name                                      | Student Count      | Number Of Grades<br>Served | Errors | Score |                         |
| Whoville Elementary School<br>01-010-101-01-1111 | 939                | 3                          | 2      | 60%   | <u>View Details</u>     |

This screen shows the counts per grade and whether or not the grades are recorded in EPS. Where there are errors, the errors will be marked with a red "X" and thus require correction in EPS as noted above.

| School Name                |     |     |         | RCDT               | S   | Phone Number | Contact Emai      |
|----------------------------|-----|-----|---------|--------------------|-----|--------------|-------------------|
| Whoville Elementary School |     |     | 01-010- | 01-010-0101-01-111 |     | 111-111-1111 | whom@whoville.net |
|                            | G6  | G7  | G8      | G9                 | G10 |              |                   |
| Students                   | 305 | 317 | 315     | 1                  | 1   |              |                   |
| EPS Served                 | 1   | 1   | 1       | ×                  | ×   |              |                   |
| Result                     | •   | •   | •       | •                  | •   |              |                   |

Keep in mind that this audit cannot be overriden. It must be corrected in EPS by updating the grades served.

#### 3. Reasonability Check: SIS Grade Levels

The SIS Grade Levels audit compares the number of students reported in Student Information Systems (SIS) in the current year compared to the prior year and determines if the difference between the two years is large enough to be a potential error. The rule that governs this audit is "Any enrollments in SIS should not vary more or less than the prescribed range by grade level from the year before."

| School enrollment by grade level differs from the current EPS profile.               | 9                   | 91.4%         | <u>Audit Details</u>                                                        |
|--------------------------------------------------------------------------------------|---------------------|---------------|-----------------------------------------------------------------------------|
| School enrollment by grade level differs significantly from last years data Any enro | Ilments in SIS shou | ld not vary m | nore or less than the prescribed range by grade level from the year before. |
| School enrollment by race/ethnicity differs significantly from last years data.      | 10                  | 96.5%         | Audit Details                                                               |

Click "Audit Details" to get a more accurate idea of how this audit is affecting your district by school.

| School enrollment by grade level differs significantly from last years data. | 23 | 93.3% | <u>Audit Details</u> |
|------------------------------------------------------------------------------|----|-------|----------------------|

This screen shows all schools with their SIS Grade Levels audit score. The totals for all schools with a score from the current year are shown against the prior year, as well as the corresponding difference in percentages and number of errors. Click "View Details" to see the specifics of this audit per school.

|                                                   | Enrollme                 | nts Audits                  |        | 73    |                         |
|---------------------------------------------------|--------------------------|-----------------------------|--------|-------|-------------------------|
| Whoville SD 100<br>01-011-0101-11-1111            |                          |                             |        | C     | Category Score<br>95.5% |
| School enrollment by grade level differs sign     | nificantly from last     | : years data.               |        |       |                         |
| Entity Name                                       | Current Student<br>Count | Prior Year Student<br>Count | Errors | Score |                         |
| Whoville Elementary School<br>01-010-0101-01-1111 | 377                      | 403                         | 4      | 78.6% | <u>View Details</u>     |

This screen shows which grades in the selected school are triggering the audit. Note the audit is triggered based on the upper and lower ranges shown on the side.

|                            | Enro              | lments Au          | dits                |               |             |       | Audit is Curren<br><u>Turn Aud</u> | itly Enabled<br>it On/Off |
|----------------------------|-------------------|--------------------|---------------------|---------------|-------------|-------|------------------------------------|---------------------------|
| Vhoville Elementary School |                   | 97.3%              | Refresh             | <u>Report</u> |             |       |                                    |                           |
|                            | School enrollment | t by grade level o | differs significant | y from last   | years data. | 78.6% |                                    |                           |
| Name                       | Grade Level       | Current year       | Previous year       | Change        | Difference  | Score |                                    |                           |
|                            | PK                | 32                 | 19                  | 41%           | 13          | 59.4% | Lower Range                        | -20%                      |
| Whoville Elementary School | к                 | 40                 | 56                  | -40%          | -16         | 60%   | Upper Range                        | 20%                       |
| 01-010-0101-01-1111        |                   |                    | 0.0                 |               | 19500       |       | Minimum Count                      | 15                        |
|                            | G1                | 54                 | 57                  | -6%           | -3          | 100%  |                                    |                           |
|                            | G2                | 67                 | 50                  | 25%           | 17          | 74.6% |                                    |                           |
|                            | G3                | 46                 | 66                  | -44%          | -20         | 56.5% |                                    |                           |
|                            | G4                | 66                 | 74                  | -12%          | -8          | 100%  |                                    |                           |
|                            | G5                | 72                 | 81                  | -13%          | -9          | 100%  |                                    |                           |

#### 4. Reasonability Check: Race/Ethnicity Counts

The race/ethnicity audit compares the race/ethnicity counts from the current year against the number from the previous year and determines if the difference between the two years is large enough to be a potential error. The rule that governs this audit is "Any enrollments in SIS should not vary more or less than the prescribed range by race from the year before. There is a minimum number of students required to run the audit."

|                                                                          |                                    | 50.070       |                                                                                                    |
|--------------------------------------------------------------------------|------------------------------------|--------------|----------------------------------------------------------------------------------------------------|
|                                                                          | enrollments in SIS sh<br>he audit. | ould not var | y more or less than the prescribed range by race from the year before. There is a minimum number of students required to |
| Calcal CDI Chulest court differentiatificantly from last upon data       | 4                                  | 07.00/       | Audit Dataila                                                                                                    |
|                                                                          | -                                  |              |                                                                                                    |
| Home school enrollment count differs significantly from last years data. | 0                                  | 100%         | Audit Details                                                                                                    |
|                                                                          |                                    |              |                                                                                                    |

Click "Audit Details" to get a more detailed idea of how this audit is affecting your district.

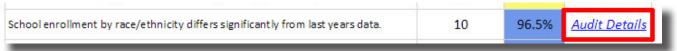

This screen shows the Race/Ethnicity audit from the district level. The totals for race/ethnicity counts from the current year are shown against the prior year, as well as the corresponding difference in percentages and number of potential errors. Click "View Details" to see the details of this audit per school.

| <u>Go Back</u>                             | Scoring Key :                         | 100 % [Grade A]   | 95% - 99.9% [Grade B]    | 90% - 94.9% [Grade C]       | 85% - 89.9 [Grade D] | < 85 % [Grade | F] AS OF DATE: 8      |
|--------------------------------------------|---------------------------------------|-------------------|--------------------------|-----------------------------|----------------------|---------------|-----------------------|
|                                            |                                       |                   | Enrollmer                | nts Audits                  |                      |               |                       |
| Whoville SD<br>01-010-0101<br>School enrol | -01-1111                              | ethnicity differs | significantly from       | last years data.            |                      | Са            | tegory Score<br>95.5% |
|                                            | Entity Name                           |                   | Current Student<br>Count | Prior Year Student<br>Count | Errors               | Score         |                       |
|                                            | oville Elementary<br>01-010-0101-01-1 |                   | 477                      | 477                         | 2                    | 87.5%         | <u>View Details</u>   |

This screen shows the prior year counts by race and the current year counts, and the difference in percentages, which influence the score. Note the audit is triggered based on the upper and lower ranges shown on the side.

|                                                   | Enroll                              | ments Au          | dits                |               |             |       | Audit is Curren<br><u>Turn Aud</u> |        |
|---------------------------------------------------|-------------------------------------|-------------------|---------------------|---------------|-------------|-------|------------------------------------|--------|
| /hoville Elementary School                        |                                     | C                 | 1-010-0101-01-111   | .1 Categ      | ory Score:  | 95.8% | Refresh                            | Report |
| Sc                                                | hool enrollment by r                | race/ethnicity of | differs significant | y from last y | vears data. | 87.5% |                                    |        |
| Name                                              | Race/Ethnicity                      | Current year      | Previous year       | Change        | Difference  | Score |                                    |        |
|                                                   | Black or African<br>American        | 3                 | 4                   | -33%          | -1          | 100%  | Lower Range<br>Upper Range         | -20%   |
|                                                   | White                               | 410               | 404                 | 2%            | 6           | 100%  | Minimum Count                      | 10     |
| Whoville Elementary School<br>01-010-0101-01-1111 | Two or More Races                   | 12                | 8                   | 33%           | 4           | 66.7% |                                    |        |
|                                                   | Hispanic or Latino                  | 31                | 44                  | -42%          | -13         | 58.1% |                                    |        |
|                                                   | American Indian or<br>Alaska Native | 1                 | 1                   | 0%            | 0           | 100%  |                                    |        |
|                                                   | Asian                               | 20                | 16                  | 20%           | 4           | 100%  |                                    |        |

#### 5. Reasonability Check: FRL Counts

The Free and Reduced Lunch (FRL) audit compares the FRL counts from the current year against the number from the previous year and determines if the difference between the two years is large enough to be a potential error. The rule that governs this audit is "Any enrollments in SIS should not vary more or less than the prescribed range of FRL students from the year before. There is a minimum number of students required to run the audit."

| School enrollment by race/ethnicity differs significantly from last year   | ars data.                             | 10 | 96.5%         | <u>Audit Details</u> |                                                          |                                |
|----------------------------------------------------------------------------|---------------------------------------|----|---------------|----------------------|----------------------------------------------------------|--------------------------------|
| School FRL Student count differs significantly from last years data Air re | ny enrollments i<br>equired to run th |    | ary more or l | ess than the prescr  | ibed range of FRL students from the year before. There i | s a minimum number of students |
| nome school enrollmene coune differs significantly from last years of      | 010.                                  | Ū  | 100%          | Audit Details        |                                                          |                                |

Click "Audit Details" to get a more detailed idea of how this audit is affecting your district.

|                                                                      | 20 | 55.570 | riddie Decano        |
|----------------------------------------------------------------------|----|--------|----------------------|
| School FRL Student count differs significantly from last years data. | 10 | 96.5%  | <u>Audit Details</u> |
|                                                                      |    | 2      |                      |

This screen shows FRL audit from the district level. The totals for FRL counts from the current year are shown against the prior year, as well as the corresponding difference in percentages and number of potential errors. Click "View Details" to see the details of this audit per school.

| Enrollments Audits                                           |                                                      |    |        |       |                         |  |  |  |  |
|--------------------------------------------------------------|------------------------------------------------------|----|--------|-------|-------------------------|--|--|--|--|
| Whoville SD 100<br>01-010-01-0101-01-1111                    |                                                      |    |        |       | Category Score<br>95.5% |  |  |  |  |
| School FRL Student count differs significantl<br>Entity Name | y from last years di<br>Current Student FRL<br>Count |    | Errors | Score |                         |  |  |  |  |
| Whoville Elementary School<br>01-010-0101-01-1111            | 45                                                   | 62 | 1      | 62.2% | <u>View Details</u>     |  |  |  |  |

This screen shows the prior year counts and the current year counts, and the difference which triggers the audit. Note the audit is triggered based on the upper and lower ranges shown on the side.

|               |                                         | Enrollme                     | nts Audits                      |        |            |       | Audit is Curren                       |                                                                                                    |
|---------------|-----------------------------------------|------------------------------|---------------------------------|--------|------------|-------|---------------------------------------|----------------------------------------------------------------------------------------------------|
| Whoville Elem | entary School                           |                              | 01-010-0101-01-1111             | Catego | ory Score: | 90.1% | <u>Turn Audit</u><br><u>Refresh F</u> | and the second second second second second second second second second second second second second second second |
|               | School FRL Stud                         | 62.2%                        |                                 |        |            |       |                                       |                                                                                                    |
|               | Entity Name                             | Current Student FRL<br>Count | Prior Year Student FRL<br>Count | Change | Difference | Score |                                       |                                                                                                    |
|               | e Elementary School<br>)10-0101-01-1111 | 45                           | 62                              | -0.38  | -17        | 62.2% | Lower Range                           | 20<br>.20                                                                                                    |
| 010           |                                         |                              |                                 |        |            |       | Upper Range<br>Minimum Count          | 10                                                                                                    |

#### 6. Reasonability Check: Home school Counts

The Home school counts audit compares the home school enrollment counts from the current year against the number from the previous year and determines if the difference between the two years is large enough to be a potential error. The rule that governs this audit is "The school enrollments should not vary from the previous year by more or less than the prescribed range."

| School FRL Student count differs significantly from last years data.       | 1        | 97.8%              | <u>Audit Details</u> |                    |                                               |
|----------------------------------------------------------------------------|----------|--------------------|----------------------|--------------------|-----------------------------------------------|
| Home school enrollment count differs significantly from last years data Th | e school | enrollments should | d not vary fro       | om the previous ye | ar by more or less than the prescribed range. |
| School enrollment by gender differs significantly from last years data.    |          | 0                  | 100%                 | Audit Details      |                                               |

Click "Audit Details" to get a more detailed idea of how this audit is affecting your district.

| 1 | 51.070 | Auurt Detuns         |
|---|--------|----------------------|
| 0 | 100%   | <u>Audit Details</u> |
|   | 0      | 0 100%               |

This screen shows the Home school audit from the district level. The totals for Home school counts from the current year are shown against the prior year, as well as the corresponding difference in percentages and number of potential errors. Click "View Details" to see the details of this audit per school.

| Enrollments Audits                                                       |                          |                             |        |       |                        |  |  |  |
|--------------------------------------------------------------------------|--------------------------|-----------------------------|--------|-------|------------------------|--|--|--|
| Whoville SD 100<br>01-010-0101-01-1111                                   |                          |                             |        | С     | ategory Score<br>95.5% |  |  |  |
| Home school enrollment count differs significantly from last years data. |                          |                             |        |       |                        |  |  |  |
| Entity Name                                                              | Current Student<br>Count | Prior Year Student<br>Count | Errors | Score |                        |  |  |  |
| Whoville Elementary School<br>01-010-0101-01-1111                        | 2579                     | 2579                        | 0      | 100%  | <u>View Details</u>    |  |  |  |

This screen shows the prior year counts and the current year counts, and the difference which influences the score. Note the audit is triggered based on the upper and lower ranges shown on the side.

| <u>Go Back</u>                                                      | Scoring Key : 100 9    | 6 [Grade A] | 95% - 99.9% [Grade B] | 90% - 94.9% [Grade C] 85 | % - 89.9 [Grade D] | < 85 % [Grade F] | · · · · | AS OF DATE: 8/17/2015 8:39: | 17 AM         |
|---------------------------------------------------------------------|------------------------|-------------|-----------------------|--------------------------|--------------------|------------------|---------|-----------------------------|---------------|
|                                                                     |                        |             | Enrollme              | nts Audits               |                    |                  |         | Audit is Curre              |               |
| Whoville Elmentary School 01-010-0101-01-1111 Category Score: 99.6% |                        |             |                       |                          |                    |                  |         |                             | <u>On/Off</u> |
|                                                                     | Home school            | enrollme    | nt count differs sign | iificantly from last ye  | ars data.          |                  | 100%    |                             |               |
|                                                                     | Entity Name            |             | Current Student Count | Prior Year Student Count | Change             | Difference       | Score   |                             |               |
| Who                                                                 | /ille Elementary Schoo | d           | 2579                  | 2579                     | 0                  | 0                | 100%    | Lower Range                 | 15            |
| 01                                                                  | -010-0101-01-1111      |             | 2375                  | 2373                     | 0                  | U                | 100%    | Upper Range                 | .15           |
|                                                                     |                        |             |                       |                          |                    |                  |         | Minimum Count               | 10            |

#### 7. Reasonability Check: Gender Counts

The Gender counts audit compares the gender counts from the current year against the number from the previous year and determines if the difference betwee the two years is large enough to be a potential error. The rule that governs this audit is "Any enrollments in SIS should not vary more or less than the prescribed range by gender from the year before."

| nome action chromiteric councilances agrinearchy nom rase years dat    | .u.          | ¥                   | 10070        | Muuit Detuiis      |                                                 |
|------------------------------------------------------------------------|--------------|---------------------|--------------|--------------------|-------------------------------------------------|
| School enrollment by gender differs significantly from last years data | Any enrollme | nts in SIS should n | ot vary more | or less than the p | rescribed range by gender from the year before. |
|                                                                        |              |                     |              |                    |                                                 |

Click "Audit Details" to get a more detailed idea of how this audit is affecting your district.

| (Te) (40) (4                                                            | 17 | 0302004 | 5                    |
|-------------------------------------------------------------------------|----|---------|----------------------|
| School enrollment by gender differs significantly from last years data. | 0  | 100%    | <u>Audit Details</u> |
|                                                                         |    | 40004   | 1                    |

This screen shows the Gender count audit from the district level. The totals for gender counts from the current year are shown against the prior year, as well as the corresponding difference in percentages and number of potential errors. Click "View Details" to see the details of this audit per school.

|                                                             | Enrollme                                        | nts Audits                               |        |       |                        |
|-------------------------------------------------------------|-------------------------------------------------|------------------------------------------|--------|-------|------------------------|
| Whoville SD 100<br>01-010-0101-01-1111                      |                                                 |                                          |        | C     | ategory Score<br>95.5% |
| School enrollment by gender differs signific<br>Entity Name | antly from last yea<br>Current Student<br>Count | ars data.<br>Prior Year Student<br>Count | Errors | Score |                        |
| Whoville Elementary School<br>01-010-0101-01-1111           | 2579                                            | 2579                                     | 0      | 100%  | <u>View Details</u>    |

This screen shows the prior year counts and the current year counts for each gender, and the difference which triggers the audit if it is outside the range. Note the audit is triggered based on the upper and lower ranges shown on the side.

|                 |                  |                                                             |                                                   |                                                                                                    |                                                                                                    | Turn Aud                                                                                                    | # On/Off                                                                                                    |
|-----------------|------------------|-------------------------------------------------------------|---------------------------------------------------|----------------------------------------------------------------------------------------------------|----------------------------------------------------------------------------------------------------|----------------------------------------------------------------------------------------------------|----------------------------------------------------------------------------------------------------|
|                 | 01-010           | -0101-01-1111                                               | Categ                                             | ory Score:                                                                                                    | 99.6%                                                                                                    |                                                                                                    |                                                                                                    |
| ol enrollment k | oy gender d      | iffers significant l                                        | y from last y                                     | /ears data.                                                                                                    | 100%                                                                                                    |                                                                                                    |                                                                                                    |
| nder Cur        | rrent year       | Previous year                                               | Change                                            | Difference                                                                                                    | Score                                                                                                    |                                                                                                    |                                                                                                    |
| male            | 1252             | 1254                                                        | 0%                                                | -2                                                                                                    | 100%                                                                                                    | Lower Range                                                                                                    | -20%                                                                                                    |
| 1ale            | 1327             | 1325                                                        | 0%                                                | 2                                                                                                    | 100%                                                                                                    | Upper Range                                                                                                    | 20%                                                                                                    |
| r               | nder Cur<br>male | ol enrollment by gender d<br>nder Current year<br>nale 1252 | nder Current year Previous year<br>male 1252 1254 | ol enrollment by gender differs significantly from last y<br>nder Current year Previous year Change<br>male 1252 1254 0% | ol enrollment by gender differs significantly from last years data.   nder Current year   Previous year Change   Difference   male 1252   1254 0% | Ol enrollment by gender differs significantly from last years data. 100%   nder Current year Previous year Change Difference Score   male 1252 1254 0% -2 100% | ol enrollment by gender differs significantly from last years data. 100%   nder Current year Previous year Change Difference Score   male 1252 1254 0% -2 100% |

#### 8. Reasonability Check: Valid Enrollments

The Valid Enrollments audit shows that there are no valid enrollments for the school year. The rule that governs this audit is "If your school district was open during the school year, you are expected to have students enrolled for that school year." There is no reasonability check on this audit and therefore no override; it is either correct or needs corrected in SIS.

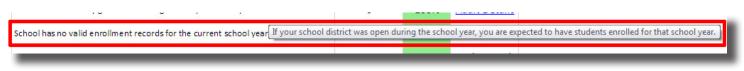

Click "Audit Details" to get a more detailed idea of how this audit is affecting your district.

|                                                                   | 5120 | 0.000000000000000000000000000000000000 |                      |
|-------------------------------------------------------------------|------|----------------------------------------|----------------------|
| hool has no valid enrollment records for the current school year. | 0    | 100%                                   | <u>Audit Details</u> |

This screen shows all schools and their student counts. The totals for student counts from the current year are shown against the prior year, as well as the corresponding number of errors. There is no override or detail school screen for this reasonability check, so if there are errors, update your enrollment files in SIS.

|                                                    | Enrollme                 | nts Audits                  |        |       |               |
|----------------------------------------------------|--------------------------|-----------------------------|--------|-------|---------------|
| St Charles CUSD 303                                |                          |                             |        | C     | ategory Score |
| 31-045-3030-26-0000                                |                          |                             |        |       | 95.1%         |
| School has no valid enrollment records fo          | r the current school     | year.                       |        |       |               |
| Entity Name                                        | Current Student<br>Count | Prior Year Student<br>Count | Errors | Score |               |
| St Charles East High School<br>31-045-3030-26-0011 | 2579                     | 2579                        | 0      | 100%  |               |

If the school has no students enrolled because it is closed, add a closed date for the school in EPS and it will be removed.

### 9. Reasonability Check: Grade Level from EPS

The Grade level EPS audit compares the enrollment by serving school against the enrollment by serving school in EPS and determines if the difference between the two is large enough to be a potential error. The rule that governs this audit is "In the Entity Profile System (EPS) you must list every grade that you serve students in." There is no reasonability check on this audit and therefore no override; it is either correct or needs corrected in SIS.

| oction circonnect by receptorinely anters significantly normality cars acta.         | 10                   | 50.570      | rituan Detano                                     |
|--------------------------------------------------------------------------------------|----------------------|-------------|---------------------------------------------------|
| Serving school enrollment by grade level differs from the current EPS profile In the | Entity Profile Syste | m (EPS) you | must list every grade that you serve students in. |
|                                                                                      | •                    | 07.00/      |                                                   |

Click "Audit Details" to get a more detailed idea of how this audit is affecting your district.

| Serving school enrollment by grade level differs from the current EPS profile. | 3 | 96.8% | <u>Audit Details</u> |      |
|--------------------------------------------------------------------------------|---|-------|----------------------|------|
|                                                                                |   |       |                      | di i |

This screen shows all school scores for the Grade Level EPS check. The student count and number of grades served per school is displayed, along with the number of errors per school. Click "View Details" to see the details of this audit per school.

|                                                   | Enrollme           | nts Audits                 |        |       |                         |
|---------------------------------------------------|--------------------|----------------------------|--------|-------|-------------------------|
| Whoville SD 100<br>01-010-0101-01-1111            |                    |                            |        |       | Category Score<br>96.1% |
| Serving school enrollment by grade level di       | ffers from the cur | rent EPS profile.          |        |       |                         |
| Entity Name                                       | Student Count      | Number Of Grades<br>Served | Errors | Score |                         |
| Whoville Elementary School<br>01-010-0101-01-1111 | 928                | 3                          | 2      | 60%   | <u>View Details</u>     |

This screen shows the counts per grade and whether or not the grades are counted in EPS. Where there are errors, the errors will be marked with a red "X" and thus require correction in EPS.

Serving school enrollment by grade level differs from the current EPS profile.

| School Name  | 1                       |     |     | RCD                 | RCDTS Phone Number Contact Ema |            |                   |
|--------------|-------------------------|-----|-----|---------------------|--------------------------------|------------|-------------------|
| Whoville Ele | wille Elementary School |     |     | 01-010-0101-01-1111 |                                | 0100100101 | whom@whoville.net |
|              | G6                      | G7  | G8  | G9                  | G10                            |            |                   |
| Students     | 302                     | 313 | 311 | 1                   | 1                              |            |                   |
| EPS Served   | 1                       | 1   | 1   | ×                   | ×                              |            |                   |
| Result       |                         | •   |     |                     |                                |            |                   |

Keep in mind that this audit cannot be overriden. It must be corrected in EPS by updating the grades served.

#### 10. Reasonability Check: IEP Student Counts

The IEP Student Count audit compares the Individualized Education Program (IEP) student count from the current year against the number from the previous year and determines if the difference between the two years is large enough to be a potential error. The rule that governs this audit is "Any enrollments in SIS should not vary more or less than the prescribed range of IEP students from the year before. There is a minimum number of students required to run the audit."

| 1                                                                                                    |                    |                     |               |                       |                                  |                                        |                              |
|----------------------------------------------------------------------------------------------------|--------------------|---------------------|---------------|-----------------------|----------------------------------|----------------------------------------|------------------------------|
| and the second second second second second second second second second second second second second second second |                    |                     |               | 2                     |                                  |                                        |                              |
| School IEP Student count differs significantly from last years data                                              | Any enrollments i  | n SIS should not vi | ary more or l | ss than the prescribe | d range of IEP students from the | year before. There is                  | a minimum number of students |
|                                                                                                    | required to run th |                     |               |                       |                                  | ************************************** |                              |
|                                                                                                    | required to run th | e auuit.            |               | 2                     |                                  |                                        |                              |
| Service School and an and count offers significantly from how you                                                |                    |                     | 10000         | Audit Details         |                                  |                                        |                              |
|                                                                                                    |                    | -                   | 10070         | riddre betanb         |                                  |                                        |                              |
|                                                                                                    |                    |                     |               |                       |                                  |                                        |                              |

Click "Audit Details" to get a more detailed idea of how this audit is affecting your district.

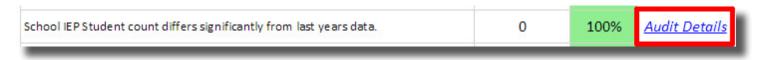

This screen shows each school's current year IEP count, up against last year's count, and any potential errors. Click "View Details" to see the details of this audit per school.

|                                                                                       | Enrollmen                    | ts Audits                       |        |       |                        |
|---------------------------------------------------------------------------------------|------------------------------|---------------------------------|--------|-------|------------------------|
| Whoville SD 100<br>01-010-0101-01-1111<br>School IEP Student count differs significan | tly from last years da       | ata.                            |        | C     | ategory Score<br>96.1% |
| Entity Name                                                                           | Current Student IEP<br>Count | Prior Year Student<br>IEP Count | Errors | Score |                        |
| Whoville Elementary School<br>01-010-0101-01-1111                                     | 376                          | 363                             | 0      | 100%  | <u>View Details</u>    |

This screen shows the prior year IEP counts and the current year counts, and the difference which triggers the audit if it is outside the range. Note the audit is triggered based on the upper and lower ranges shown on the side.

|            |                                             | Enrollme                     | nts Audits                      |           |            |       | Audit is Curren                       |                  |
|------------|---------------------------------------------|------------------------------|---------------------------------|-----------|------------|-------|---------------------------------------|------------------|
| Whoville E | lementary School                            |                              | 01-010-0101-01-111              | 1 Categ   | ory Score: | 99.7% | <u>Turn Audit</u><br><u>Refresh F</u> | NG 68 57 58 1735 |
|            | School IEP Stu                              | ident count differs sigr     | ificantly from last ye          | ars data. |            | 100%  |                                       |                  |
|            | Entity Name                                 | Current Student IEP<br>Count | Prior Year Student IEP<br>Count | Change    | Difference | Score |                                       |                  |
|            | ille Elementary School<br>-010-0101-01-1111 | 376                          | 363                             | 0.01      | 13         | 100%  | Lower Range<br>Upper Range            | 20<br>.20        |
|            |                                             |                              |                                 |           |            |       | Minimum Count                         | 10               |

#### 11. Reasonability Check: Serving school enrollment counts

The Serving school enrollment count audit compares the serving school enrollment counts from the current year against the number from the previous year and determines if the difference between the two years is large enough to be a potential error. The rule that governs this audit is "Within the district, the serving school enrollment count should not vary from the previous year by more or less than the prescribed range."

| Serving school enrollment count differs significantly from last years data | Within the dis | strict, the serving | g school enr | rollment count should not | vary from the previo | ous year by more or less that | the prescribed range. |
|----------------------------------------------------------------------------|----------------|---------------------|--------------|---------------------------|----------------------|-------------------------------|-----------------------|
|                                                                            |                |                     | _            |                           |                      |                               |                       |
|                                                                            |                |                     |              |                           |                      |                               |                       |

Click "Audit Details" to get a more detailed idea of how this audit is affecting your district.

| Serving school enrollment count differs significantly from last years data. | 1 | 100% | <u>Audit Details</u> |
|-----------------------------------------------------------------------------|---|------|----------------------|
|                                                                             |   |      |                      |

This screen shows each school's current year student count by serving school up against last year's count, and any potential errors. Click "View Details" to see the details of this audit per school.

|                                                   | Enrollme                 | nts Audits                  |        | 20    |                         |
|---------------------------------------------------|--------------------------|-----------------------------|--------|-------|-------------------------|
| Whoville SD 100<br>01-010-0101-01-1111            |                          |                             |        | C     | Category Score<br>96.1% |
| Serving school enrollment count differs sign      | nificantly from last     | years data.                 |        |       |                         |
| Entity Name                                       | Current Student<br>Count | Prior Year Student<br>Count | Errors | Score |                         |
| Whoville Elementary School<br>01-010-0101-01-1111 | 3                        | 2                           | 0      | 100%  | <u>View Details</u>     |

This screen shows the prior year serving school enrollment counts and the current year counts, and the difference which triggers the audit if it is outside the range. Note the audit is triggered based on the upper and lower ranges shown on the side.

|                           |                         | Enrollme                | nts Audits                          |           |            |       | Audit is Curren                     |           |
|---------------------------|-------------------------|-------------------------|-------------------------------------|-----------|------------|-------|-------------------------------------|-----------|
| hoville Elementary School |                         |                         | 01-010-0101-01-1111 Category Score: |           |            | 100%  | Turn Audit On/Off<br>Refresh Report |           |
|                           | Serving school enroll   | ment count differs sigr | ificantly from last yea             | ars data. |            | 100%  |                                     |           |
|                           | Fields Menne            | Current Student Count   | Prior Year Student Count            | Change    | Difference | Score |                                     |           |
|                           | Entity Name             |                         |                                     |           |            |       |                                     |           |
| Who                       | wille Elementary School |                         | 2                                   | 0.33      | 1          | 100%  | Lower Range                         | 15        |
|                           |                         | 3                       | 2                                   | 0.33      | 1          | 100%  | Lower Range<br>Upper Range          | 15<br>.15 |